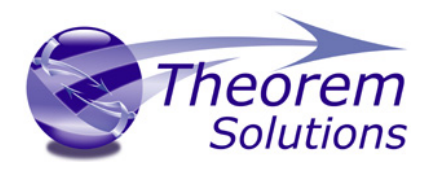

# PRODUCT RELEASE ANNOUNCEMENT

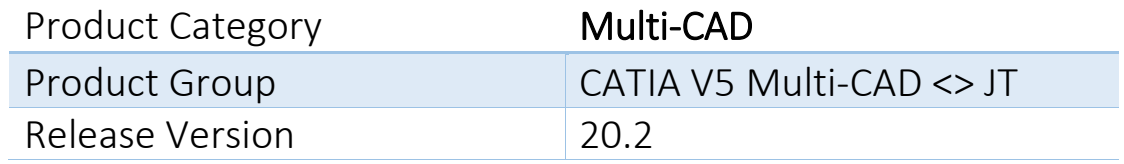

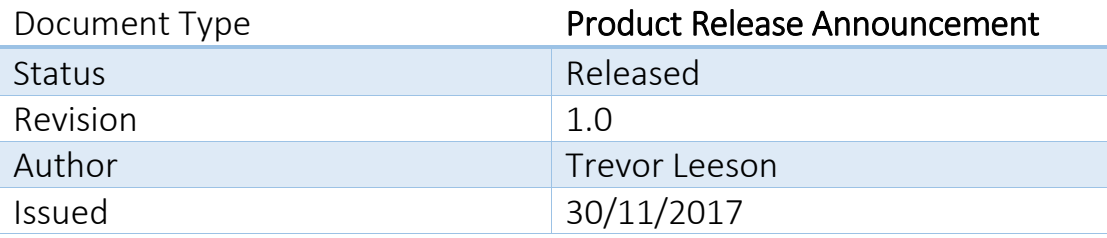

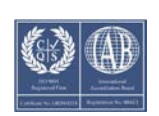

© THEOREM SOLUTIONS 2017

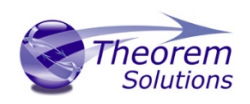

### Contents

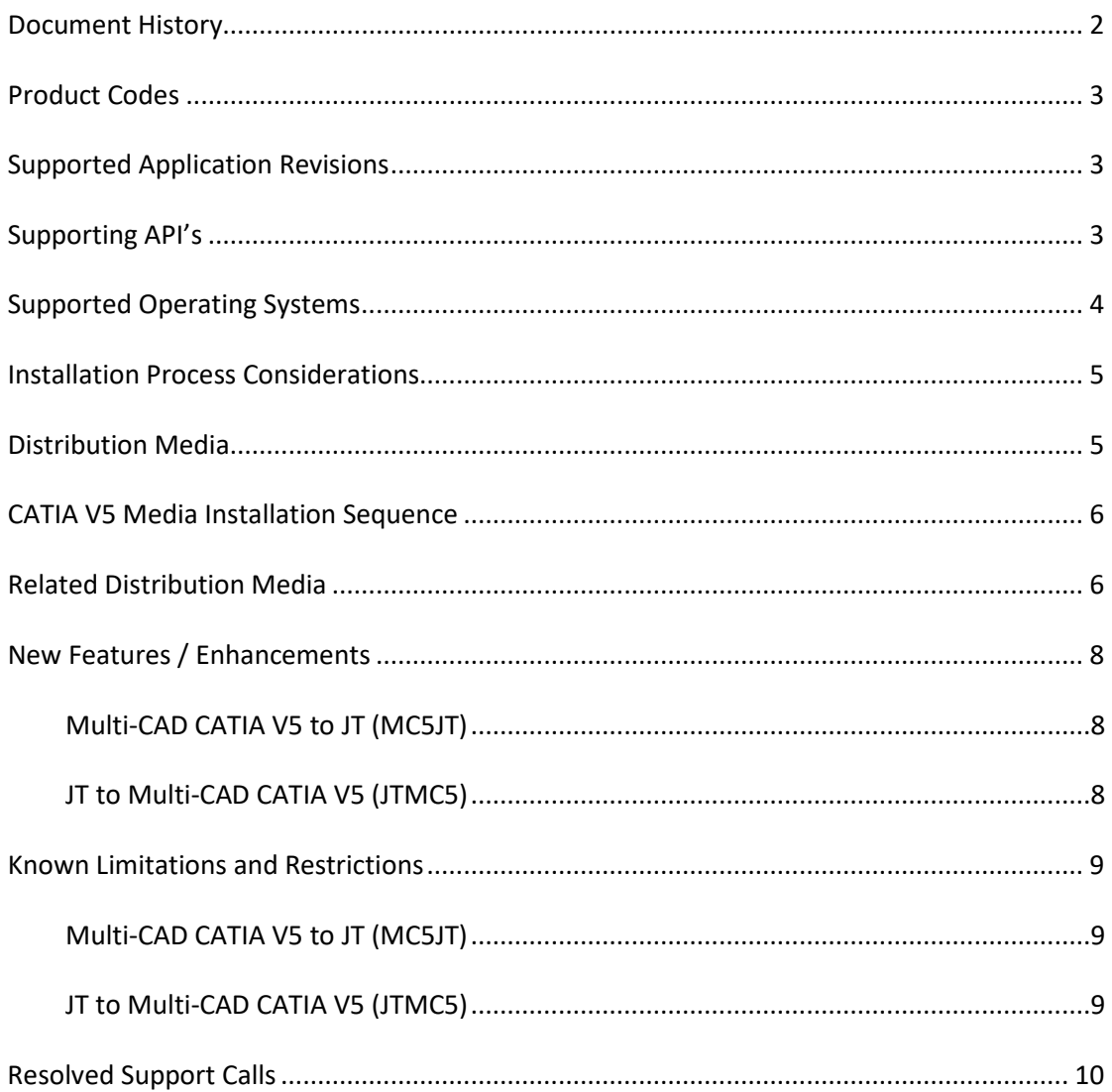

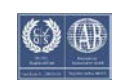

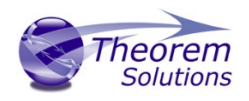

## <span id="page-2-0"></span>Document History

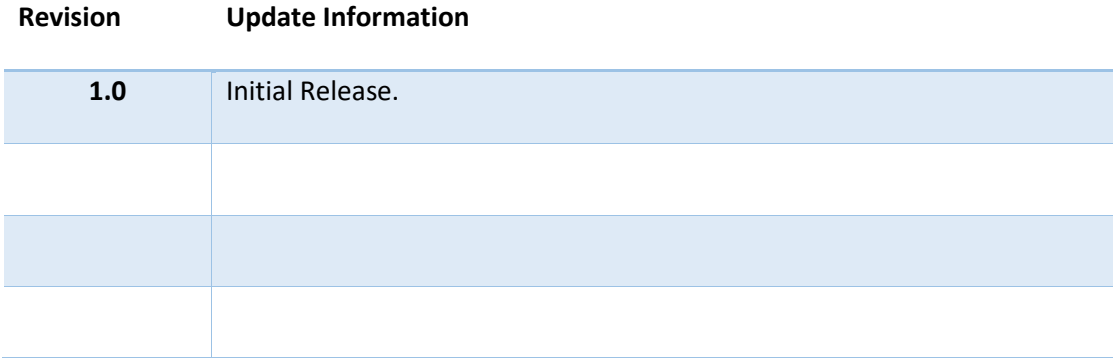

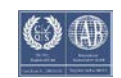

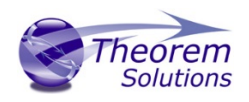

## <span id="page-3-0"></span>Product Codes

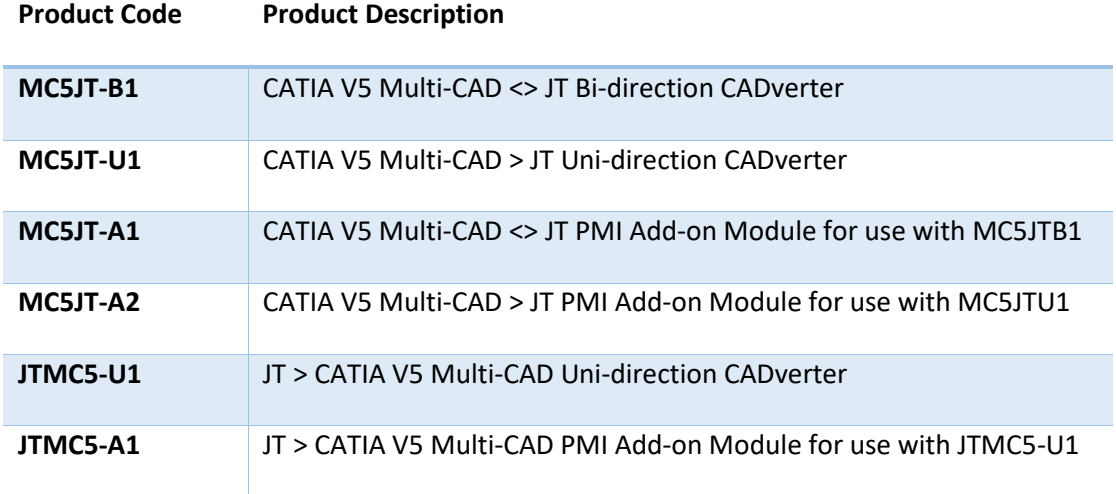

### <span id="page-3-1"></span>Supported Application Revisions

The following application revisions have been qualified with this release

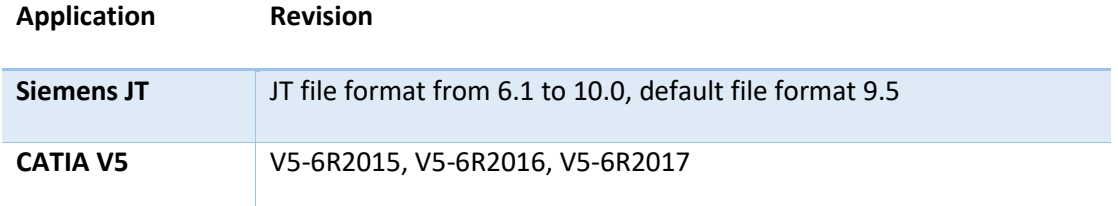

## <span id="page-3-2"></span>Supporting API's

The following supporting API versions are used

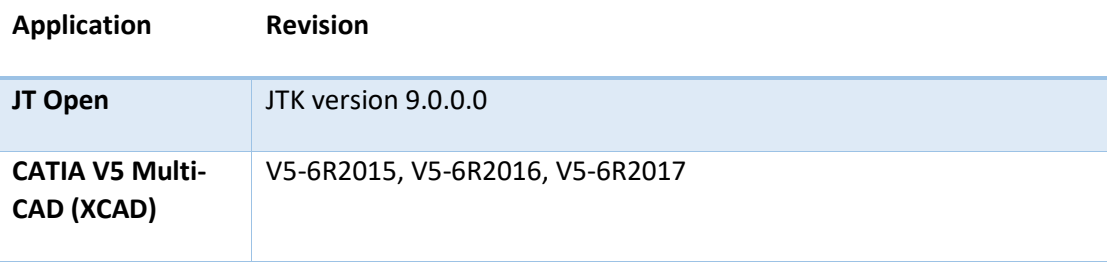

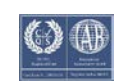

## <span id="page-4-0"></span>Supported Operating Systems

The following operating systems have been qualified with this release

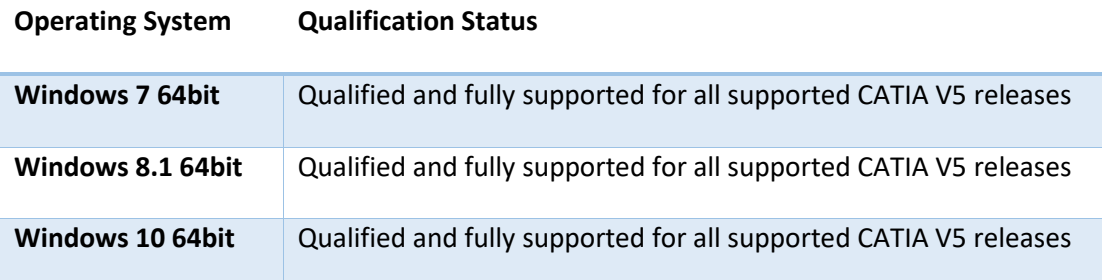

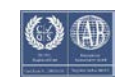

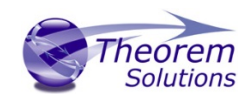

### <span id="page-5-0"></span>Installation Process Considerations

Starting with version 20.0 of Theorem Solutions applications changes have been made to the installation process. These changes have transitioned from a JAVA based installer package to a standard Microsoft Installer (.msi) package. A current limitation of the Microsoft msi method is that the software cannot be installed directly on to either externally mapped or network drives when installed from a client machine:

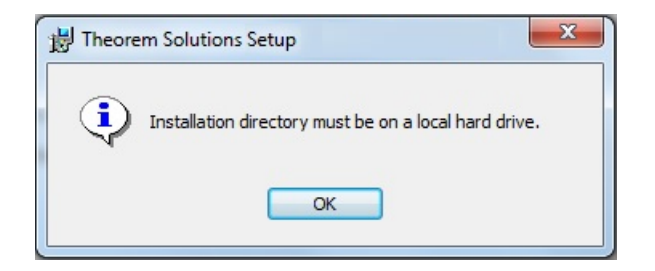

Therefore, the installation must be performed to a drive that is local to the machine itself.

If you are attempting to install the software onto a network drive, then please refer to the configuration guide available from the following link http://www.theorem.com/documentation/Documentation/Client\_Configuration.pdf.

### <span id="page-5-1"></span>Distribution Media

**Product Code URL for CD image download**

CD images of the latest release are available from the following download site. The installation media for the bi-directional product is also the same media when installing a unidirectional variant.

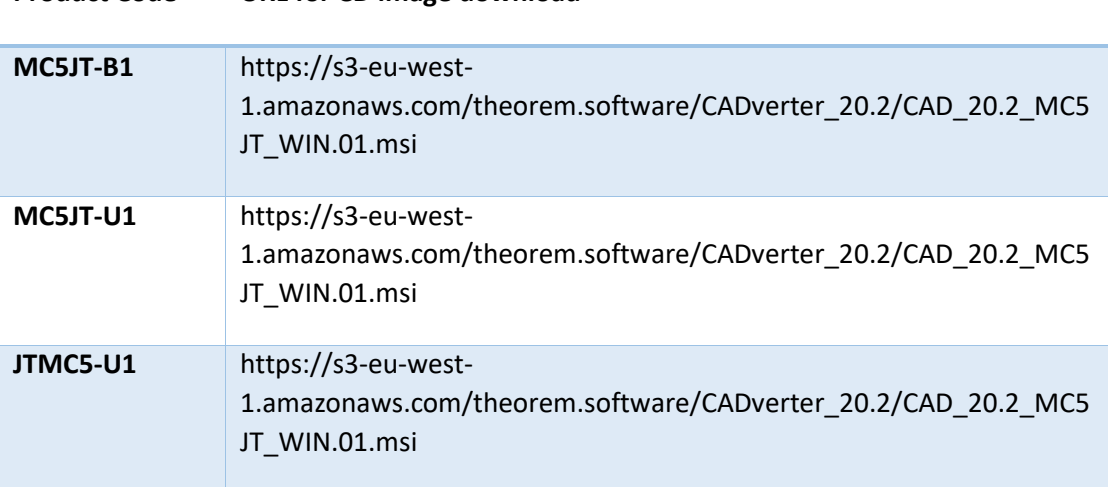

Note, the necessary software required for any of the specific add-on modules will be automatically installed with any of the base level installations. Therefore, it is not necessary to change the installation even if an additional add-on module license is purchased at a later date to the original installation.

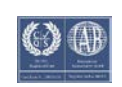

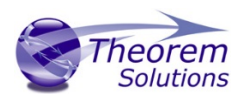

In addition to the translator application itself there is also a mandatory requirement to install the prerequisite Theorem TXX Multi-CAD platform media into the CATIA V5 installation as part of the installation procedure. The TXX Multi-CAD platform media is related to each of the specific releases of CATIA V5 that is being used.

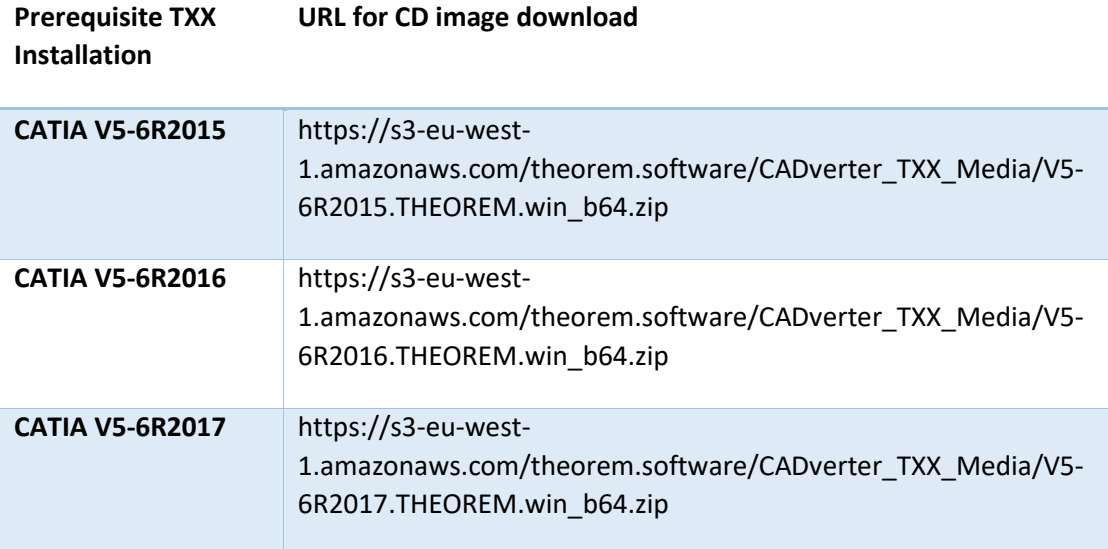

## <span id="page-6-0"></span>CATIA V5 Media Installation Sequence

The installation of a CATIA V5 Multi-CAD based product must follow a specific installation sequence to ensure that the combination of base products and software updates provided by both Theorem Solutions and Dassault Systems are configured correctly. This includes the base level CATIA V5 installation, the Theorem TXX Multi-CAD platform, the CATIA V5 Service Pack and Hotfix level. Unless the installation sequence is strictly followed there is a potential risk that the CATIA V5 installation will not be configured correctly.

Therefore, the following CATIA application installation sequence MUST be strictly followed to ensure that the correct configuration and updates are available;

- 1. Install the base GA release of the required version of CATIA V5-6
- 2. Install the Theorem TXX platform media associated with the required version of CATIA V5-6
- 3. Install the required CATIA V5-6 Service Pack release
- 4. Install the required CATIA V5-6 Hotfix release

Note, the installation of the Theorem Multi-CAD translator can be undertaken at any point during this sequence.

### <span id="page-6-1"></span>Related Distribution Media

In addition to the translator software itself there are also two other related media distributions available. One is for the installation and configuration of the Theorem User

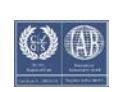

### PRODUCT RELEASE ANNOUNCEMENT

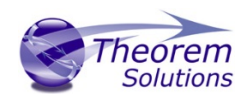

Interface. This is designed as a free-standing user interface for the translator allowing the user to navigate the file system and initiate translations either interactively or in batch using standard drag and drop techniques. The second media distribution contains the Theorem License Manager which is installed on the nominated license server(s) and manages the user access to the purchased volume of concurrent Theorem application licenses.

#### **Product Code URL for CD image download**

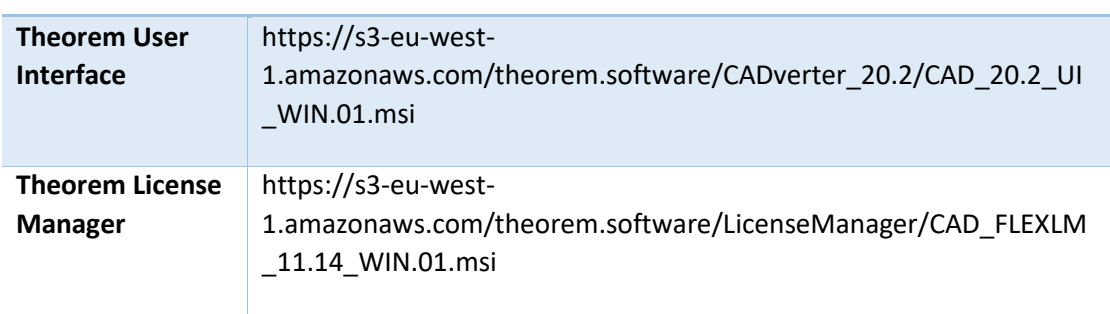

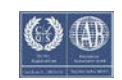

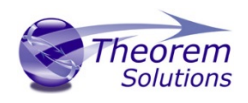

#### <span id="page-8-0"></span>New Features / Enhancements

The following new features or enhancements have been introduced with this release

#### <span id="page-8-1"></span>Multi-CAD CATIA V5 to JT (MC5JT)

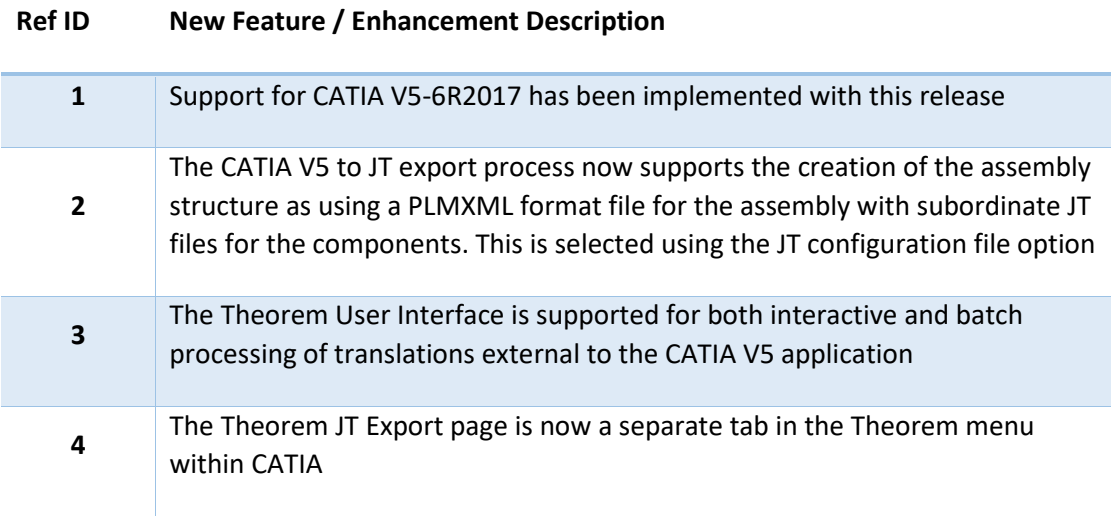

#### <span id="page-8-2"></span>JT to Multi-CAD CATIA V5 (JTMC5)

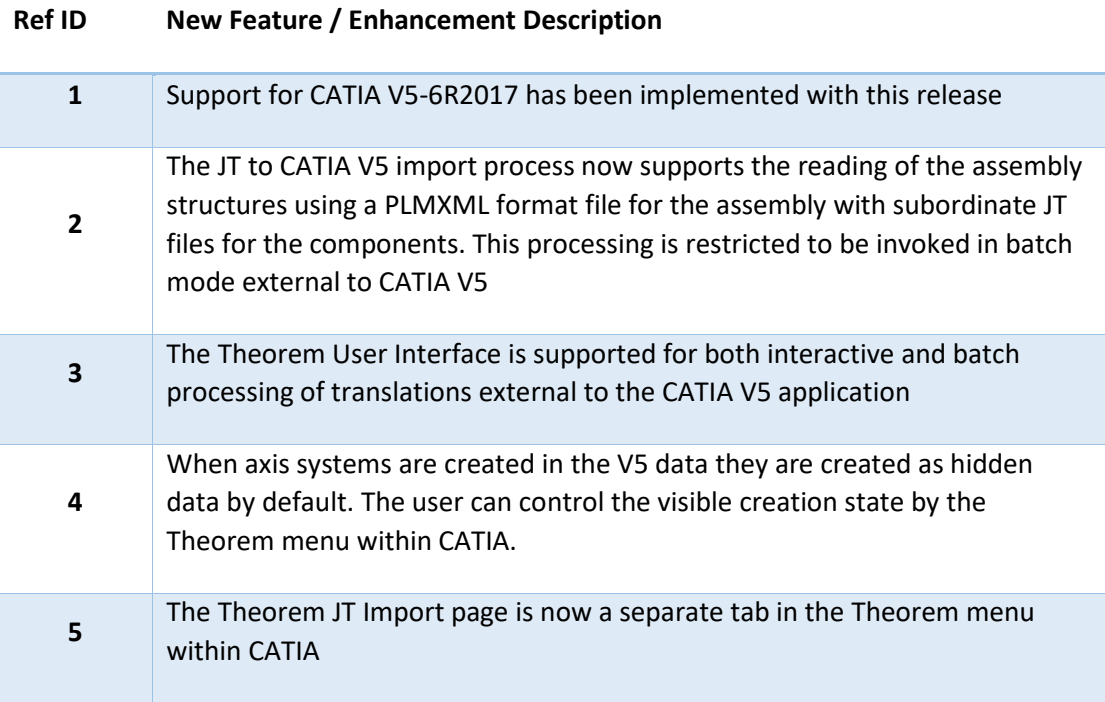

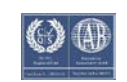

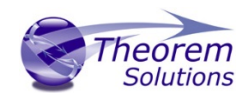

#### <span id="page-9-0"></span>Known Limitations and Restrictions

The following limitations and restrictions have been identified during final testing prior to release

#### <span id="page-9-1"></span>Multi-CAD CATIA V5 to JT (MC5JT)

- **Ref Limitations and Restrictions**
- **ID**

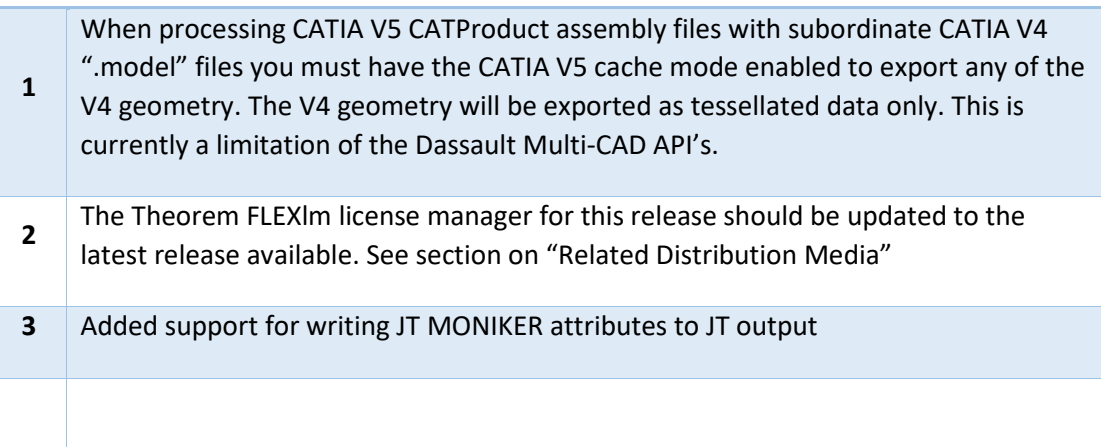

#### <span id="page-9-2"></span>JT to Multi-CAD CATIA V5 (JTMC5)

- **Ref Limitations and Restrictions**
- **ID**

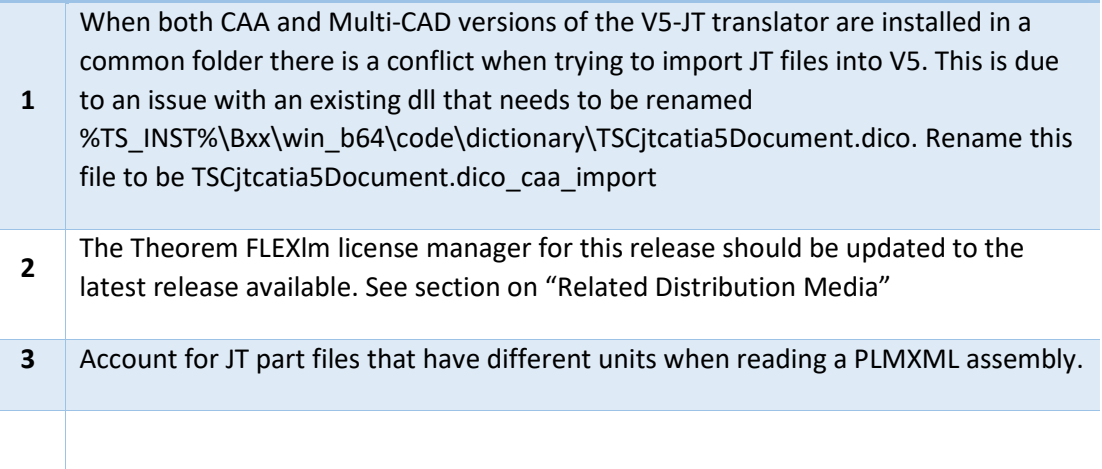

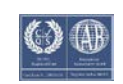

## <span id="page-10-0"></span>Resolved Support Calls

The following list of Support Calls are resolved with this release

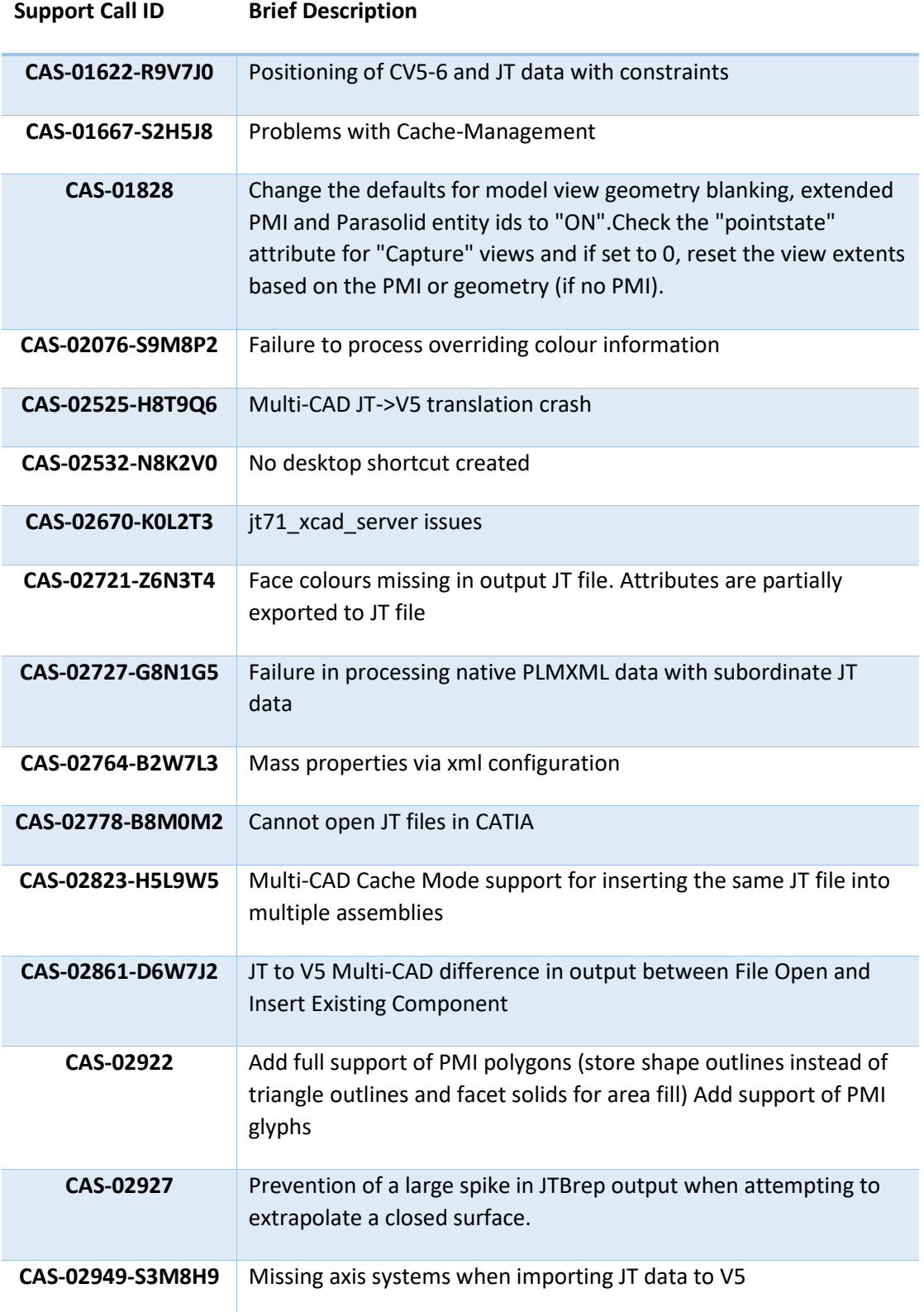

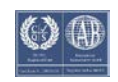

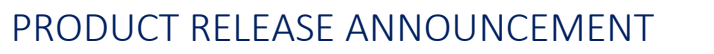

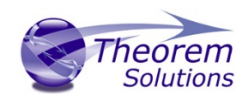

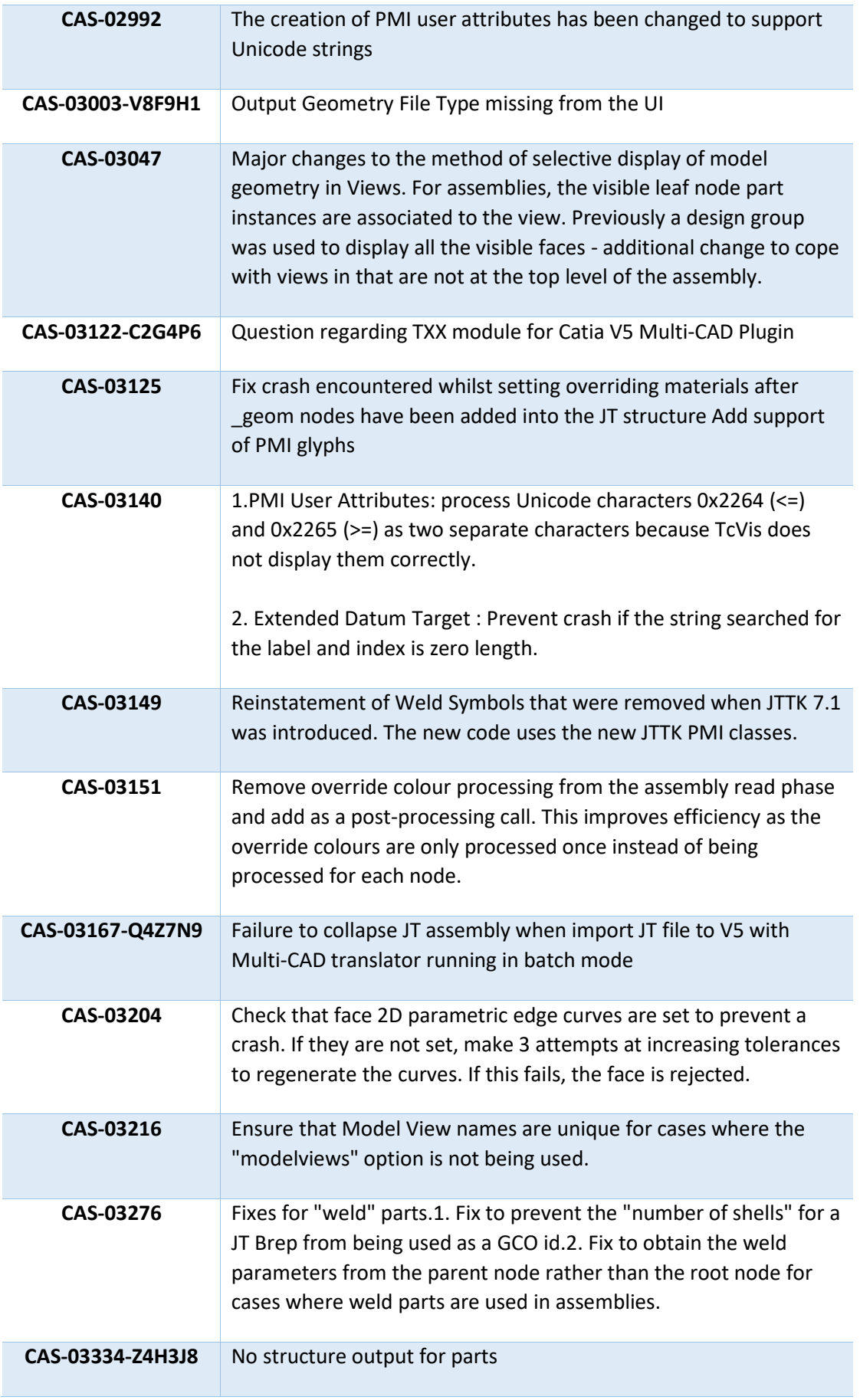

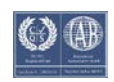

## PRODUCT RELEASE ANNOUNCEMENT

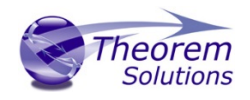

**CAS-03335-F5M2C9** No precise geometry exported for parts

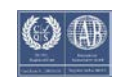